# ogłoszenia drobne

### **OGŁOSZENIA DROBNE DO GAZET NOWINY RACIBORSKIE i NOWINY WODZISŁAWSKIE ORAZ NA PORTAL NOWINY.PL MOŻNA ZAMIESZCZAĆ:**

#### **1. Poprzez portal Nowiny.pl**

Należy się zarejestrować na portalu Nowiny.pl – prawy górny róg – podać swoje dane. Na podany adres e-mail przyjdzie link aktywujący – po jego zaakceptowaniu można się zalogować w serwisie. Można także zalogować się mając konto na Facebooku – funkcja zaloguj się z Facebook. Następnie należy przejść do działu ogłoszenia **http://www.nowiny.pl/ ogloszenia** i kliknąć przycisk **Dodaj ogłoszenie**. Następnie wybrać gdzie ogłoszenie ma się ukazać: **Publikuj tylko w gazecie / Publikuj tylko w Internecie (za darmo!) / Publikuj w gazecie i w Internecie**. Potem wpisać **treść** ogłoszenia (treść musi zawierać dane kontaktowe, należy pamiętać o tym, aby w treści ogłoszenia podać numer telefonu lub adres e-mail), wybrać właściwą **kategorię** (ceny przy kategoriach oznaczają koszt publikacji na łamach gazety. Publikacja ogłoszenia w Internecie jest darmowa), wybrać **daty** publikacji (jeśli ogłoszenie jest do gazet), wybrać **opcje** ogłoszenia w gazecie typu: ramka, pogrubienie, kolor itp. W przypadku gdy chcemy mieć wystawioną **fakturę** należy zaznaczyć Wystaw fakturę. Po wypełnieniu wszystkiego sytem podliczy cenę ogłoszenia i przekieruje nas do systemu płatności dotpay.pl, gdzie będzie można zapłacić za ogłoszenie. Na podany podczas rejestracji adres e-mail przyjdzie informacja o nadaniu ogłoszenia. Po otrzymaniu informacji z systemu dotpay.pl o zapłaceniu – ogłoszenie zostanie zaakceptowanie przez administratora i ukaże się niezwłocznie na portalu nowiny.pl oraz w wybranych wcześniej datach publikacji w gazetach.

#### **2. Osobiście**

W sekretariacie Wydawnictwa Nowiny przy ul. Kościuszki 32a w Raciborzu od poniedziału do piątku w godz. 8.00-16.00. Tel. 32 415 47 27

## CENNIK OGŁOSZEŃ DROBNYCH

- motoryzacja **20 zł**
- biznes **20 zł**
- gastronomia **20 zł**
- kredyty, pożyczki **20 zł** podaruję **10 zł**
- nieruchomości **20 zł** • zguby – **10 zł**
- matrymonialne **15 zł** praca **20 zł** • nauka – **15 zł**

• różne – **15 zł**

- towarzyskie **30 zł**
	- transport **20 zł**
	- turystyka **20 zł**
	- noclegi **20 zł**
- usługi rem.-bud.– **20 zł**
- usługi **20 zł**
- wróżby **20 zł**
- zdrowie **20 zł**
- zwierzęta **20 zł**

• **OGŁOSZENIE PODWÓJNE** (16 do 30 słów) + 10 zł • **DODATKOWE MOŻLIWOŚCI:** • pogrubienie + 5 zł, • ramka + 5 zł, • kontra + 5 zł, • apla + 5 zł, • kolor + 5 zł.

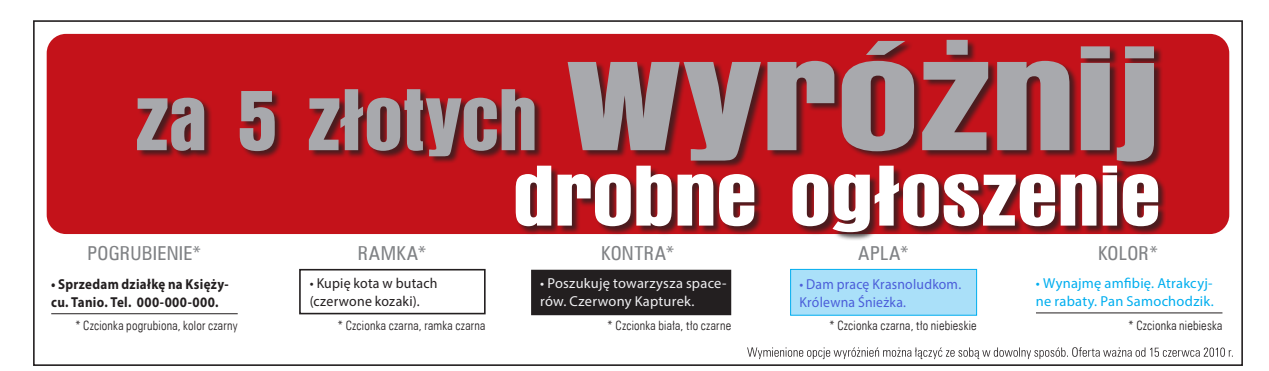